书名:<<3ds Max 2012室内效果图制作实例教程>>

, tushu007.com

- 13 ISBN 9787115292612
- 10 ISBN 7115292612

出版时间:2013-1

页数:259

字数:418000

extended by PDF and the PDF

http://www.tushu007.com

3ds Max2012 Autodesk

 $3d$ s Max $\,$  $3d$ s Max $\,$ , and  $3d$ sMax  $3d$ sMax  $3d$ sMax  $3d$ sMax  $3d$ sMax  $3d$ sMax  $3d$ sMax  $3d$ sMax  $3d$ sMax  $3d$ sMax  $3d$ sMax  $3d$ sMax  $3d$ sMax  $3d$ sMax  $3d$ sMax  $3d$ sMax  $3d$ sMax  $3d$ sMax  $3d$ sMax  $3d$ sMax  $3d$ sMax  $3d$ sMax  $3d$ sMax  $3d$ sMax

, and the contract of the contract of the contract of the contract of the contract of the contract of the contract of the contract of the contract of the contract of the contract of the contract of the contract of the con 一思路进行编排,力求通过课堂案例演练使学生快速掌握软件功能和动画设计思路;通过软件功能.解

……

 $48$  and  $18$ 

, tushu007.com

 $\overline{PPT}$ www.ptpedu.com.cn

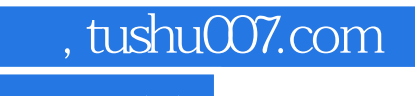

3ds Max 2012

 $3d$ s Max  $\ddot{\hspace{1cm}}$ 

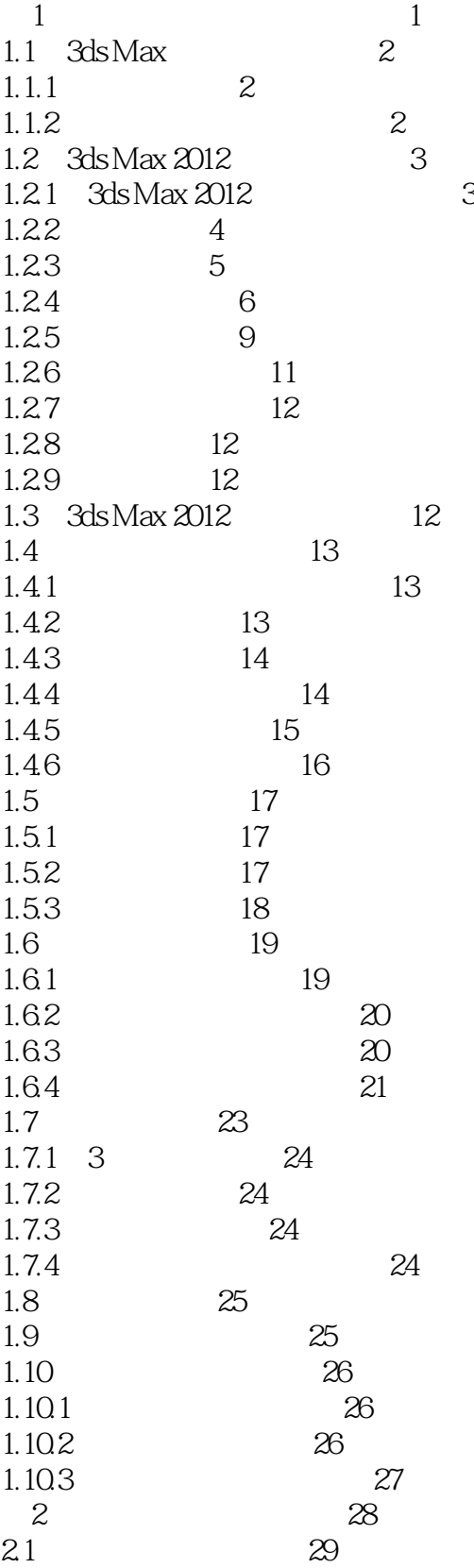

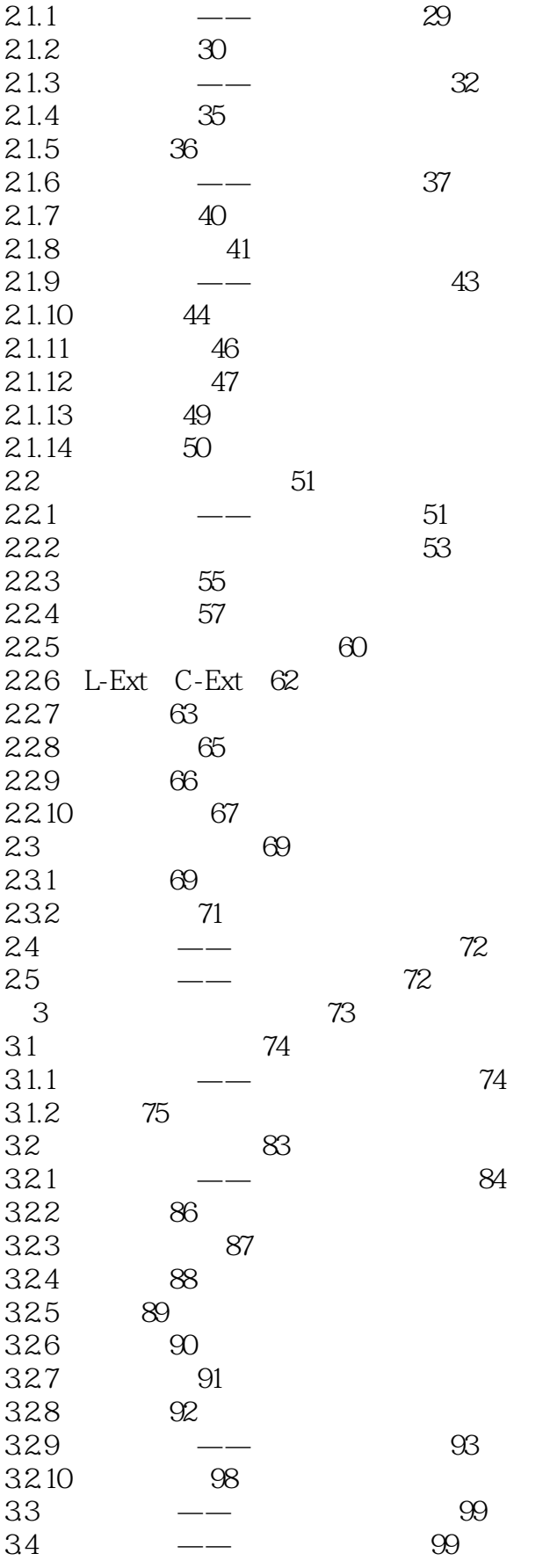

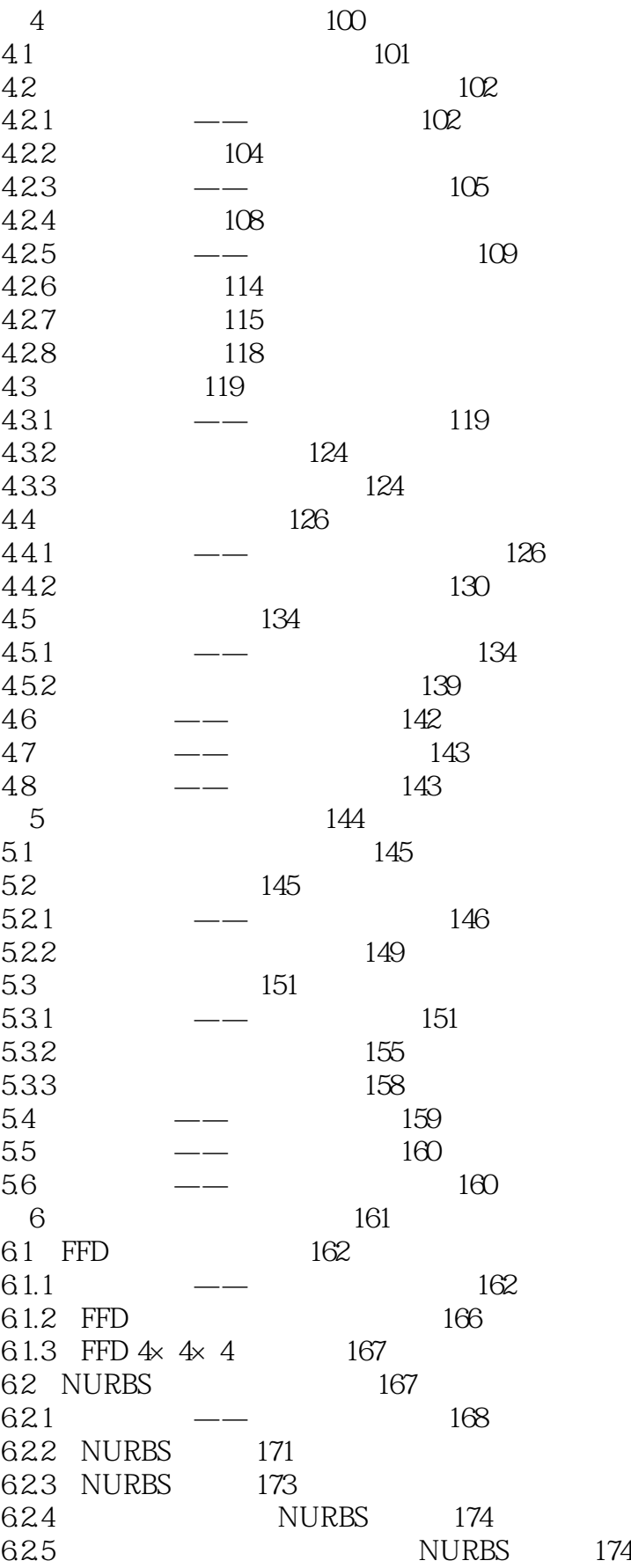

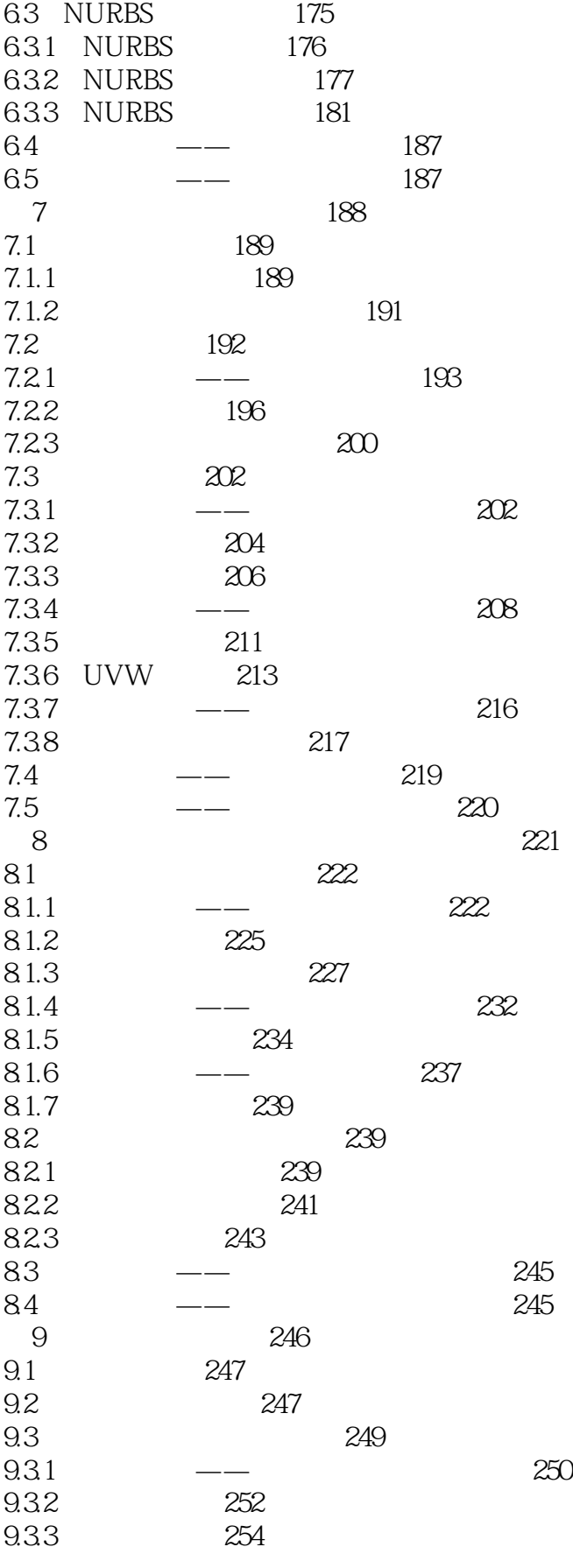

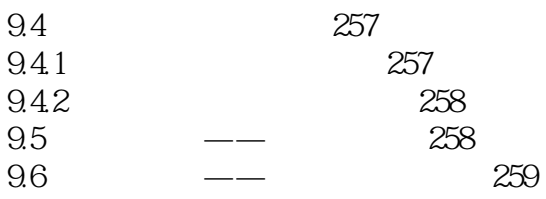

 $1.1$   $3d$ s Max

3dsMax2012

3dsMax2012

 $1.1.1$ 

 $1.1.2$ 

……

3ds Max 2012

 $3d$ s Max  $2012$ 

用AutoCAD制作的建筑施工图都是以毫米为单位的,本书中制作的模型也是使用毫米为单位的。 3ds Max 2012

AutoCAD 3ds Max 2012

, tushu007.com

 $,$  tushu007.com  $<<$ 3ds Max 2012

 $3d$ s Max2012 (2 ) (

 $)$  3ds Max 2012

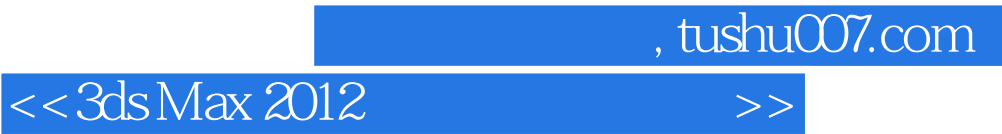

本站所提供下载的PDF图书仅提供预览和简介,请支持正版图书。

更多资源请访问:http://www.tushu007.com